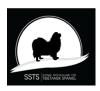

### Protokoll nr 3 Styrelsemöte Svensk Specialklubb för Tibetansk Spaniel 24 maj 2023

Plats: Digitalt via Zoom

Tid: 24 maj kl. 18,00

Närvarande: Pia Molin, Christina Fogel, Lotta Östlund, Anette Ståhl,

Christina Johansson, Annika Arosenius

Frånvarande: Anneli Djurman

§1) Mötets öppnande

Ordförande Pia Molin öppnade mötet och hälsade alla välkomna

§2) Val av justerare

Att tillsammans med ordförande justera protokollet valdes Annika Arosenius.

§3) Val av sekreterare för mötet

Till sekreterare för mötet valdes Christina Johansson.

§4) SKK Remiss "Roligt, enkelt och hållbart

Diskuterade och besvarade remissen.

Bilaga 1

§5) Nästa möte

Måndagen 26 juni kl. 18,00 Digitalt via zoom.

§6) Mötet avslutas

Ordförande Pia Molin avslutar och tackar för dagens möte.

\_

Sekreterare Ordförande

Christina Johansson Pia Molin

Justerare

Annika Arosenius

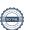

## Verifikat

Transaktion 09222115557495460354

#### Dokument

protokoll nr 3 - 20230524

Huvuddokument

1 sida

Startades 2023-06-24 12:18:58 CEST (+0200) av Reduca eSign (Re)

Färdigställt 2023-06-24 17:30:21 CEST (+0200)

#### Initierare

Reduca eSign (Re)

reduca-esign@reduca.se

### Signerande parter

Stina Johansson (SJ)

stina.olandsrf@gmail.com

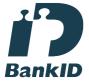

Namnet som returnerades från svenskt BankID var "CHRISTINA JOHANSSON"

Signerade 2023-06-24 13:49:25 CEST (+0200)

Annika Arosenius (AA) annika@nynasgard.se

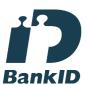

Namnet som returnerades från svenskt BankID var "ANNIKA AROSENIUS"

Signerade 2023-06-24 14:34:39 CEST (+0200)

Pia Molin (PM)
piamolin@telia.com

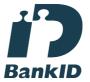

Namnet som returnerades från svenskt BankID var "PIA MOLIN"

Signerade 2023-06-24 17:30:21 CEST (+0200)

Detta verifikat är utfärdat av Scrive. Information i kursiv stil är säkert verifierad av Scrive. Se de dolda

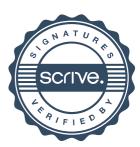

# Verifikat

Transaktion 09222115557495460354

bilagorna för mer information/bevis om detta dokument. Använd en PDF-läsare som t ex Adobe Reader som kan visa dolda bilagor för att se bilagorna. Observera att om dokumentet skrivs ut kan inte integriteten i papperskopian bevisas enligt nedan och att en vanlig papperutskrift saknar innehållet i de dolda bilagorna. Den digitala signaturen (elektroniska förseglingen) säkerställer att integriteten av detta dokument, inklusive de dolda bilagorna, kan bevisas matematiskt och oberoende av Scrive. För er bekvämlighet tillhandahåller Scrive även en tjänst för att kontrollera dokumentets integritet automatiskt på: https://scrive.com/verify

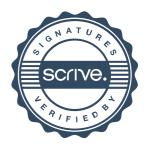